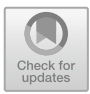

# **Automatic Identification of DBS Parameters from the Volume of Tissue Activated (VTA) Using Support Vector Machines**

Robinson Aguilar<sup>1</sup>, Hernán Darío Vargas-Cardona<sup>1( $\boxtimes$ )</sup>, Andrés M. Álvarez<sup>1</sup>, Álvaro A. Orozco<sup>1</sup>, and Piedad Navarro<sup>2</sup>

<sup>1</sup> Department of Electric Engineering, Universidad Tecnológica de Pereira, Pereira, Colombia

*{*hernan.vargas,malvarez,aaog*}*@utp.edu.co <sup>2</sup> Corporaci´on Instituto de Administraci´on y Finanzas (CIAF), Pereira, Colombia investigacion@ciaf.edu.co

**Abstract.** Deep brain stimulation (DBS) is a neurosurgical method to treat symptoms of Parkinson' disease. Several computational models, mostly based on finite element method (FEM) have been employed to describe the interaction of electromagnetic waves in brain tissues during DBS. Also, for planning the DBS, it is necessary to estimate with precision the neural response generated by electrodes in the stimulated region, what it is known as volume of tissue activated (VTA). However, this estimation should consider the intrinsic properties of each patient, therefore DBS parameters must be adjusted individually. In this work, we propose a 3D interaction module for estimating the DBS parameters (amplitude, contacts, among others) from a desired VTA using support vector machines (inverse problem). Also, we developed an interactive application for analyzing the VTA generated by DBS in the subthalamic nucleus (STN) combining medical imaging and non-rigid deformation models. This module is a part of the NEURONAV software, previously developed for clinical support during postoperative therapy of neuromodulation performed in Colombian PD patients. Outcomes show that it is possible to estimate with high accuracy the DBS parameters for different subjects.

## **1 Introduction**

Deep brain stimulation (DBS) is a well-established treatment for Parkinson's disease, dystonia and essential tremor [\[1\]](#page-7-0). To investigate the therapeutic effects and undesirable side effects, it is necessary to estimate the neural response of brain tissue during DBS, known as volume of tissue activated (VTA) [\[2\]](#page-7-1). Currently, DBS devices operate in an open loop, where the stimulation parameters are configured in the surgical planning. For this reason, patients are stimulated with fixed values of amplitude, frequency and other stimulation parameters previously

-c Springer Nature Switzerland AG 2019

R. Vera-Rodriguez et al. (Eds.): CIARP 2018, LNCS 11401, pp. 740–747, 2019. [https://doi.org/10.1007/978-3-030-13469-3](https://doi.org/10.1007/978-3-030-13469-3_86)\_86

set by neurosurgeon [\[3\]](#page-7-2). Therefore, the selection of DBS-parameters performed by the neurosurgeon is an empirical and complex process that requires great skill and clinical experience, and for some cases the therapeutic results are not optimal  $[4,5]$  $[4,5]$ .

Nowadays, the methodology for programming the DBS device is based on changing the amplitude and frequency until some symptoms disappear. However, this procedure may cause side effects and a rapid deterioration of device batteries [\[6](#page-7-5)[,7](#page-7-6)]. To avoid side effects, it is necessary to make a good adjustment of DBS-parameters and determine the VTA previously defined by the neurosurgeon [\[8\]](#page-7-7). Some procedures have been proposed in literature to deal with this issue. For example, in [\[9](#page-7-8)], a methodology is proposed to clarify the mechanism of DBS by using computer simulations and finite element method (FEM). This first attempt allowed to relate the VTA with therapeutic results in PD patients. Nevertheless, it did not resolve the inverse problem: to find optimal parameters from a desired VTA. Then, the authors of [\[10\]](#page-7-9) developed an interesting approach to find optimal parameters of DBS through detailed models of electrodetissue interface, achieving interesting clinical outcomes and proving that optimal parameters can be found by analyzing the VTA. On the other hand, due to technological advances, it is possible to collate information on electrode positions with clinical effects, providing a visual representation of the electrical field related to the stimulated nucleus. It allows to incorporate patient-specific computer models to customize DBS parameter settings for each patient. Any examples include frameworks closed-source such as: the Boston Scientific Guide DBS system, Medtronic Optimise system and Renishaw NeuroInspire system [\[5](#page-7-4),[11\]](#page-7-10), and frameworks open-source such as: DBSproc [\[12](#page-7-11)]. However, these systems do not identify with acceptable accuracy the parameters of neuromodulation in the treatment of Parkinson's disease. For this reason, the VTA analysis and optimal parameters of DBS are research topics with considerable gaps, because there are not significant studies regarding the inverse problem of the DBS.

The proposed methodology is performed from initial settings of the DBS, coupled with medical images obtained in the surgical procedure and brain atlas established in a previous work within the Research Group in Automatics of the Universidad Tecnológica Pereira, called NEURONAV [\[1\]](#page-7-0). The main objective is to estimate configuration parameters in the DBS device during postoperative therapy of PD patients. To do this, we developed a graphical model with deformable registration of medical images, where the neurosurgeon can set the desired VTA to achieve good therapeutic results and minimal side effects in patients with PD. Then, the proposed system based on a support vector machine (SVM) defines a configuration of the DBS device that adjusts the desired electrical propagation. This proposal focuses on the solution of the inverse problem, which consists of estimating and setting the stimulation parameters for DBS electrodes (voltage/current, electrode impedance, frequency, pulse widths, and contacts), given a previous VTA set by the neurosurgeon.

## **2 Materials and Methods**

### **2.1 Toolboxes**

To build the graphic module, we use open source tools written in  $c++$ . To achieve an interactive tool where the neurosurgeon can identify, visualize and manipulate the VTA, we employed the visualization tool kit  $VTK<sup>1</sup>$  $VTK<sup>1</sup>$  $VTK<sup>1</sup>$ . To build a graphical user interface compatible with VTK and 3D graphics support via OpenGL, we used  $FLTK<sup>2</sup>$  $FLTK<sup>2</sup>$  $FLTK<sup>2</sup>$  toolkit that incorporates a GLUT emulation. Finally, to simulate the geometric variations of the VTA, we use the  $\text{GetFEM}^3$  $\text{GetFEM}^3$  tool, which offers a framework for solving potentially coupled systems of linear and nonlinear partial differential equations with the finite element method (FEM). GetFEM is interconnected with languages such as python and allows to solve problems in 1D, 2D and 3D.

## **2.2 Surface Reconstruction**

The 3D representation of VTA is done with tetrahedral mesh elements using the Delaunay method. This technique connects polygons to plot the surface of the VTA previously estimated with a GetFEM. In the bipolar configuration, it is necessary to take into account the electrode dimensions to decide which are the points corresponding to the active contacts that interact with the VTA surface. Figure [1](#page-2-3) illustrates the pipeline of surface reconstruction inside the graphical module. The data objects (source) represent and provide access to data, and the process objects (filter) operate over data objects. Here, the connections are made using the methods  $setInput() / getOutput()$ . Once the model is built, the execution of the pipeline must be carefully controlled. In this regard, VTK uses a process of implicit distributed update.

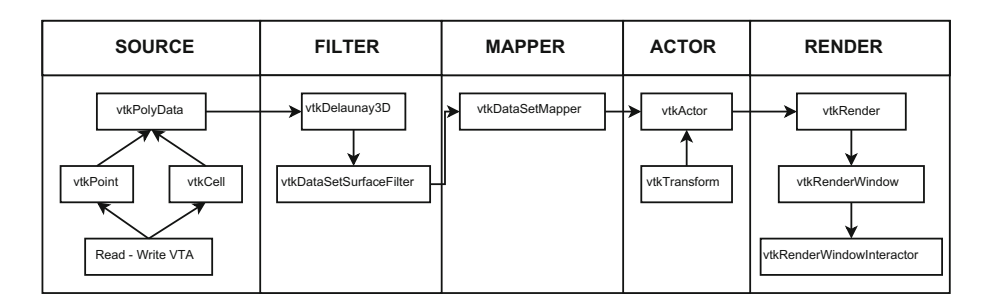

<span id="page-2-3"></span>**Fig. 1.** Pipeline for the reconstruction of a VTA previously estimated with GetFEM.

 $1$  [http://www.vtk.org/.](http://www.vtk.org/)

<span id="page-2-0"></span> $\frac{2 \text{ http://www.fltk.org/}}{2}$ 

<span id="page-2-2"></span><span id="page-2-1"></span><sup>3</sup> [http://download.gna.org/getfem/html/homepage/.](http://download.gna.org/getfem/html/homepage/)

#### **2.3 Geometric Variations**

The typical procedure to represent a point in a 3D environment is through cartesian vectors of three elements,  $\mathbf{p} = (x, y, z)$ . The geometric transformations are represented in homogeneous coordinates by a  $4 \times 4$  transformation matrix denominated **T**, such that homogeneous coordinates of a point  $P = (x, y, z, 1)$ , becomes geometrically at point  $P' = (x', y', z', 1)$  with the following operation  $P' = T \times P$ , known as affine transformation:

$$
\begin{bmatrix} x' \\ y' \\ z' \\ 1 \end{bmatrix} = \begin{bmatrix} x & yx & zx & 1 \\ xy & y & zy & 1 \\ xz & yz & z & 1 \\ 0 & 0 & 0 & 1 \end{bmatrix} \begin{bmatrix} x \\ y \\ z \\ 1 \end{bmatrix}
$$

To find the area of stimulation expected within the STN region, we apply the affine transformation to the actor object for simulating the neural activation desired by the neurosurgeon. Accordingly, we perform a transformation operation (vtkTransform) over the object (vtkActor). To apply a scaling matrix on the actor object, we center the object in the coordinates (0, 0, 0) of the render window.

#### **2.4 Parameters Estimation with Machine Learning**

We train a set of machine learning algorithms using 1000 isotropic VTA models validated by the medical team of *The institute of epilepsy and Parkinson of the eje cafetero-Neurocentro, Colombia*. Specifically, we train a SVM-regressor for the amplitude and pulse width. For active contacts  $(C_0 - C_3)$  we employ SVM classifiers. In this context, the labels **y** are the parameter values. While, the numeric flag of VTA (0 refers to non-VTA and 1 is VTA positive) concatenated with the spatial coordinates correspond to the training features **X**.

#### **2.5 Experimental Setup**

For the graphical module of VTA analysis, we use the Universidad Tecnologica de Pereira (DB-UTP) database. It contains recordings of MRI studies (T1 and T2 sequences with  $1 \times 1 \times 1$  mm<sup>3</sup> voxel size) from four patients with Parkinson's disease. The STN region in MRI studies was labeled for specialists of *Neurocentro*. We use the DBS electrodes 3387 and 3389 manufactured by Medtronic[4](#page-3-0) (Medtronic, Inc. USA). Both electrodes consist of four contacts with a length of 1.5 mm separated by 1.5 mm (3387) and 0.5 mm (3389). The diameter is 1.27 mm and the contact area has  $6 \text{ mm}^2$ . Each contact can be used as anode or cathode in bipolar electrode configuration or as cathode in monopolar stimulation setting [\[13](#page-7-12)]. The electric field was simulated in the neighboring of STN, with an electric potential in a range of 0.5 V to 10.5 V with steps of 0.5 V, and pulse width of

<span id="page-3-0"></span><sup>4</sup> [http://professional.medtronic.com/pt/neuro/dbs-md/prod.](http://professional.medtronic.com/pt/neuro/dbs-md/prod)

60 µs to  $450 \,\mu s$  (steps of  $30 \,\mu s$ ). Active contacts are  $C_0, C_1, C_2, C_3$ . GetFEM is used to solve specific VTA models for each patient.

Figure [2](#page-4-0) shows the flow diagram to run experiments with isotropic models. First, it is performed the data acquisition: medical imaging, VTA points, and the database for training the learning algorithms (to identify the stimulation parameters for a new geometric variation of the VTA). Second, we observe the processes performed to modify interactively the VTA: reconstruction of the surface and affine transformation used for the deformation of the VTA. Finally, we have the output data (desired VTA) and the corresponding parameter values given by the SVMs.

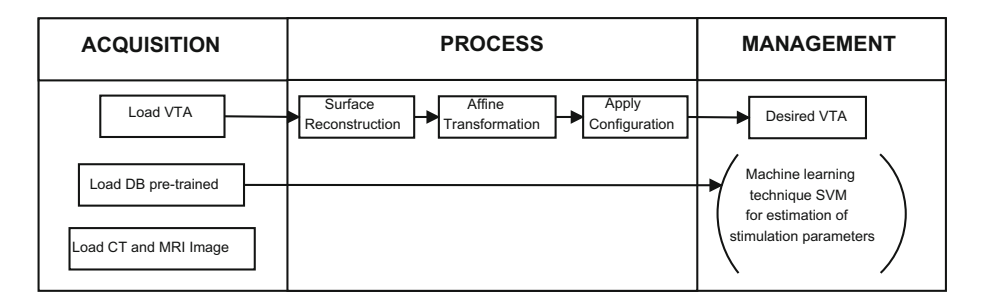

<span id="page-4-0"></span>**Fig. 2.** Flow diagram for identifying DBS parameters given a desired VTA (inverse problem solution).

## **3 Experimental Results and Discussion**

#### **3.1 Parameters Estimation**

In Table [1,](#page-5-0) we show accuracy results for the DBS parameters estimated with the SVM. The dataset for training the SVM has 1000 VTA models. We employ a hold-out validation scheme, where 70% of data is used for training, and 30% is kept for validation. We repeat the experiment 100 times, with a random selection of training and validation samples. These results show high accuracy to identify the parameters for a desired VTA. Therefore, the inverse solution problem can be solved with machine learning techniques.

In Fig. [3,](#page-5-1) we observe a simulated monopolar VTA given a geometric variation desired by a neurosurgeon. This procedure allows to control and visualize the neural activation, reducing side effects and minimizing the battery consumption of the implanted pulse generator. The electrode is located within the subthalamic region and the first contact is active and it stimulates a large section of the STN.

| Parameter   | Accuracy           |
|-------------|--------------------|
| Amplitude   | $95.3 \pm 4.1 \%$  |
| Pulse width | $96.9 \pm 3.1 \%$  |
| $C_0$       | $88,13 \pm 1,95\%$ |
| $C_1$       | $84,67 \pm 2,11\%$ |
| C,          | $88,20 \pm 1,99\%$ |
| C2          | $89,13 \pm 1,73\%$ |
|             |                    |

<span id="page-5-0"></span>**Table 1.** Table of results of the accuracy in estimating the parameters.

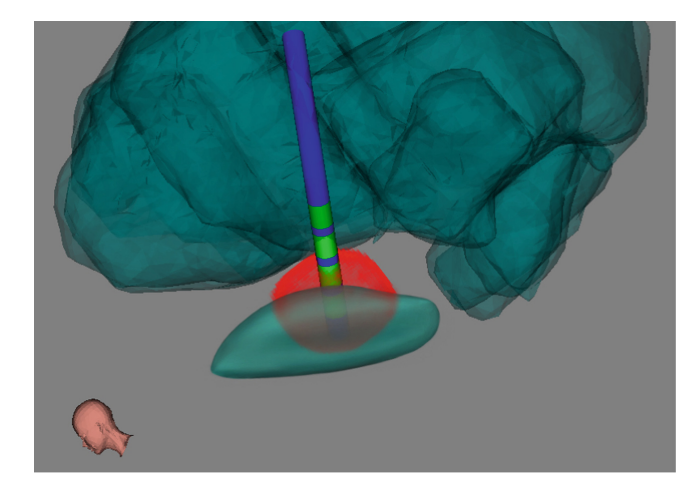

<span id="page-5-1"></span>**Fig. 3.** VTA monopolar within the STN for a desired configuration. The blue cylinder is the stimulating electrode (Medtronic-3387) with four contacts (green areas), the VTA corresponds to the red surface and the STN is the cyan colored structure. (Color figure online)

#### **3.2 Surface Reconstruction and Geometric Variations**

Best computational performance of the module with an affine transformation to the vtkActor in the render window. We can see in Fig. [4](#page-6-0) the points cloud which returns the GetFEM software, which constitutes a discrete estimation of VTA. For a simulation neural response generated by DBS in the brain, the Laplace equation describes the mathematical model. For this reason, a partial differential equation must be solved with finite element method. Once, the VTA points (spatially distributed) are estimated with GetFEM, we transform them in a surface depending of the type of stimulation (monopolar or bipolar).

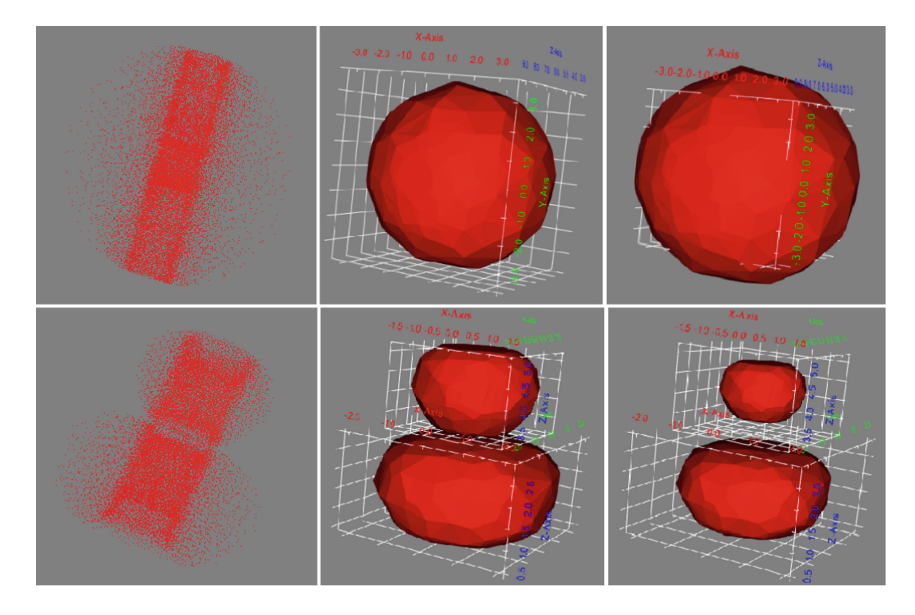

<span id="page-6-0"></span>**Fig. 4.** Monopolar and bipolar VTA, (A) Point cloud, which returns GetFEM. (B) Reconstruction delaunay as from the point cloud. (C) Geometric variations on applying affine transformation vtkActor.

#### **4 Conclusions and Future Work**

In this work, we presented an interactive module for DBS parameters identification through supervised machine learning. The estimation of these parameters depends on a geometric variation of isotropic VTA models given by a neurosurgeon. This is known as the inverse problem of DBS. This module is integrated to the previously developed software: NEURONAV [\[1](#page-7-0)].

Results demonstrated that inverse problem can be successfully solved using machine learning methods. Also, the geometric variations allows to estimate monopolar and bipolar configurations of parameters. In addition, The module allows to visualize the variations of VTA without considerable delays. This property could be used in DBS therapy for controlling therapeutic outcomes and side effects in PD patients.

Three main tasks are established as future works: First, the proposed scheme can be used with anisotropic models studies using diffusion tensor imaging (DTI) of each patient. Second, to apply volume reduction techniques for generating representative models instead of a manual manipulation of the VTA. Third, to use codifications of GPU through the API of CUDA for improving processing times.

**Acknowledgments.** Authors thank to the *Corporaci´on Instituto de Administraci´on y Finanzas (CIAF)* for funding this research.

## **References**

- <span id="page-7-0"></span>1. Padilla, J.B., et al.: NEURONAV: a tool for image-guided surgery - application to Parkinson's disease. In: Bebis, G., et al. (eds.) ISVC 2015. LNCS, vol. 9474, pp. 349–358. Springer, Cham (2015). [https://doi.org/10.1007/978-3-319-27857-5](https://doi.org/10.1007/978-3-319-27857-5_32) 32
- <span id="page-7-1"></span>2. Schmidt, C., Flisgen, T., van Rienen, U.: Efficient computation of the neural activation during deep brain stimulation for dispersive electrical properties of brain tissue. IEEE Trans. Magn. **52**, 1 (2015)
- <span id="page-7-2"></span>3. Volkmann, J., Moro, E., Pahwa, R.: Basic algorithms for the programming of deep brain stimulation in Parkinson's disease. Mov. Disord. **21**, S284–S289 (2006)
- <span id="page-7-3"></span>4. Mikos, A., et al.: Patient-specific analysis of the relationship between the volume of tissue activated during DBS and verbal fluency. Neuroimage **54**, S238–S246 (2011)
- <span id="page-7-4"></span>5. Green, A.L., Aziz, T.Z.: Steering technology for deep brain stimulation. Brain **137**, 1854–1856 (2014)
- <span id="page-7-5"></span>6. Maks, C.B., Butson, C.R., Walter, B.L., Vitek, J.L., McIntyre, C.C.: Deep brain stimulation activation volumes and their association with neurophysiological mapping and therapeutic outcomes. J. Neurol. Neurosurg. Psychiatry **80**, 659–666 (2009)
- <span id="page-7-6"></span>7. Benabid, A.L., et al.: Chronic electrical stimulation of the ventralis intermedius nucleus of the thalamus as a treatment of movement disorders. J. Neurosurg. **84**, 203–214 (1996)
- <span id="page-7-7"></span>8. Butson, C.R., McIntyre, C.C.: Tissue and electrode capacitance reduce neural activation volumes during deep brain stimulation. Clin. Neurophysiol. **116**, 2490–2500 (2005)
- <span id="page-7-8"></span>9. Åström, M., Johansson, J.D., Wardell, K.: Modeling and simulation of electric fields generated by brain stimulation electrodes: the effect of cystic cavities in the basal ganglia. In: Proceedings of the 2nd International IEEE EMBS Conference on on Neural Engineering, pp. 198–201. IEEE (2005)
- <span id="page-7-9"></span>10. McIntyre, C.C., Butson, C.R., Maks, C.B., Noecker, A.M.: Optimizing deep brain stimulation parameter selection with detailed models of the electrode-tissue interface. In: 28th Annual International Conference of the IEEE Engineering in Medicine and Biology Society, EMBS 2006, pp. 893–895. IEEE (2006)
- <span id="page-7-10"></span>11. Shamir, R.R., Dolber, T., Noecker, A.M., Frankemolle, A.M., Walter, B.L., McIntyre, C.C.: A method for predicting the outcomes of combined pharmacologic and deep brain stimulation therapy for Parkinson's disease. In: Golland, P., Hata, N., Barillot, C., Hornegger, J., Howe, R. (eds.) MICCAI 2014. LNCS, vol. 8674, pp. 188–195. Springer, Cham (2014). [https://doi.org/10.1007/978-3-319-10470-6](https://doi.org/10.1007/978-3-319-10470-6_24) 24
- <span id="page-7-11"></span>12. Lauro, P.M., et al.: DBSproc: an open source process for DBS electrode localization and tractographic analysis. Hum. Brain Mapp. **37**, 422–433 (2016)
- <span id="page-7-12"></span>13. Åström, M.: Modeling, simulation, and visualization of deep brain stimulation (2011)